Zadania na 29.03.2021 r. kl. 5 a Materiały do pracy dla uczniów klasy V

Drodzy Uczniowie. Wykonujecie zadania na miarę swoich możliwości. W razie trudności nauczyciele - służy pomocą – kontakt przez e- dziennik i na Teams. Powodzenia !

# **1. Plastyka** - **lekcja na Teams**

Temat: Tworzę przez cały rok – dekoracja na Wielkanoc

Proszę, abyście wykonali ozdobę świąteczno- wielkanocną, lub wiosenną według własnego pomysłu (jajko wielkanocne, pisanka, stroik, zajączek, itp.) i z dowolnie wybranych przez siebie materiałów plastycznych.

Jeśli nie masz pomysłu obejrzyj filmik:

[pomysły na Wielkanoc Archives -](https://dzieciakiwdomu.pl/category/zabawy/pomysly-na-wielkanoc) Dzieciaki w domu Powodzenia!

### **2. J. angielski – lekcję na Teams**

Topic: Buying a ticket - kupowanie biletu.

Przepisz do zeszytu dialog z ćwiczeniówki na str.63 - cały!!!

DIALOG DOTYCZY KUPOWANIA BILETU - to jedna z najbardziej podstawowych rzeczy.

Na podstawie tej rozmowy wykonamy zadania|:1,2,3,4 na str.63. GOOD LUCK:)

#### **3. Zajęcia rozwijające kreatywność - lekcję na Teams**

Temat: Zobacz i zapamiętaj - ćwiczenia pamięciowe. ZAPRASZAM NA TEAMS!

#### **4. J. polski** –- **lekcja na Teams**

Temat: Opowiem, jak było

- podręcznik *NOWE Słowa na start!*, rozdział 5. *Mitologiczne krainy*, s. 226–227
- *Jak napisać opowiadanie odtwórcze?*
- wypisz cechy opowiadania odtwórczego
- skomponuj początek opowiadania
- zredaguj opowiadanie odtwórcze
- zastosuj odpowiednią kompozycję w wypowiedzi pisemnej
- wydziel akapity w wypowiedzi pisemnej
- napisz opowiadanie z dialogiem

# **5. Muzyka – lekcja na Teams**

Temat: Głos w różnych barwach. Rozpoznawanie nagrania oberka w wykonaniu ludowym i artystycznym.

#### **Rodzaje głosów ludzkich:**

- **Sopran** wysoki głos żeński.
- **Alt** niski głos żeński.
- **Tenor**  wysoki głos męski.
- **Bas** to niski głos męski, oraz osoba śpiewająca tym głosem. Bas charakteryzuje się

# bardzo głębokim brzmieniem.

# **Możliwości ludzkiego głosu:**

Wokalista ma możliwość wykreowania za pomocą swojego instrumentu wielu różnych brzmień tego samego dźwięku.

**Biały śpiew** – to specyficzny rodzaj śpiewu, typowy dla muzyki ludowej i folkowej. **Śpiew alikwotowy** - to rodzaj śpiewu, w którym śpiewający wykorzystuje zjawisko rezonansu.

**Whistle (gwizdek)** – jest to efekt wokalny, ukazujący najwyższe dźwięki ludzkiej skali głosu. **Beatbox i imitowanie instrumentów głosem** – to forma rytmicznego tworzenia dźwięków np. perkusji, linii basu, trąbki, głosów zwierząt lub odgłosów maszyn za pomocą narządów mowy między innymi ust, języka, gardła, krtani.

Oberek w wykonaniu Państwowego Zespołu Ludowego Pieśni i Tańca "Mazowsze". **OBEREK** to najszybszy polski taniec narodowy, nazywany również obyrtanym lub obertasem. Jego nazwa pochodzi od szybkich obrotów wykonywanych przez tancerzy. Ma wesołą melodię i utrzymany jest w metrum 3/4 lub 3/8.

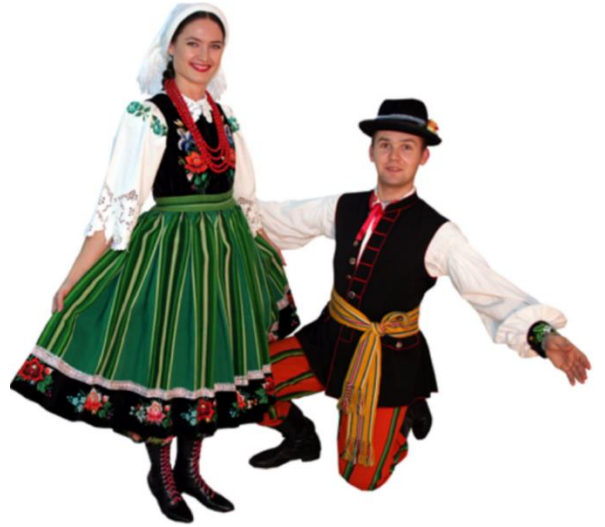

Polskie tańce narodowe w muzyce artystycznej wykorzystywali:

- Fryderyk Chopin,
- Stanisław Moniuszko,
- Michał Kleofas Ogiński,
- Henryk Wieniawski,
- Ignacy Jan Paderewski,
- Grażyna Bacewicz.
- Wojciech Kilar.

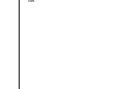

Wysłuchanie oberka Grażyny Bacewicz.

*Źródła:*

- *<https://epodreczniki.pl/a/cechy-kultury-ludowej-regionow-polski/DGt0yorQe>*

*- <https://epodreczniki.pl/a/polskie-tance-narodowe-w-muzyce-artystycznej/D14N8OlZb>*

*- <https://epodreczniki.pl/a/aparat-glosowy---cwiczymy-glos/D14rGfaiX>*

#### **6. Informatyka** – **lekcja na Teams**

Temat – **Edytor graficzny PAINT – rysowanie kompozycji tematycznej "Pisanka" lub Wielkanocna kartka**

Otwórz program PAINT - korzystając z dostępnych narzędzi programu narysuj w nim rysunek związany z Wielkanocą – może to być pisanka, koszyczek, baranek, czy kartka wielkanocna.

Zachęcam do skorzystania pomocniczych filmów instruktażowych.

#### **<http://soswkluczbork.pl/szkola-podstawowa-klasa-4-6-informatyka-2/>**

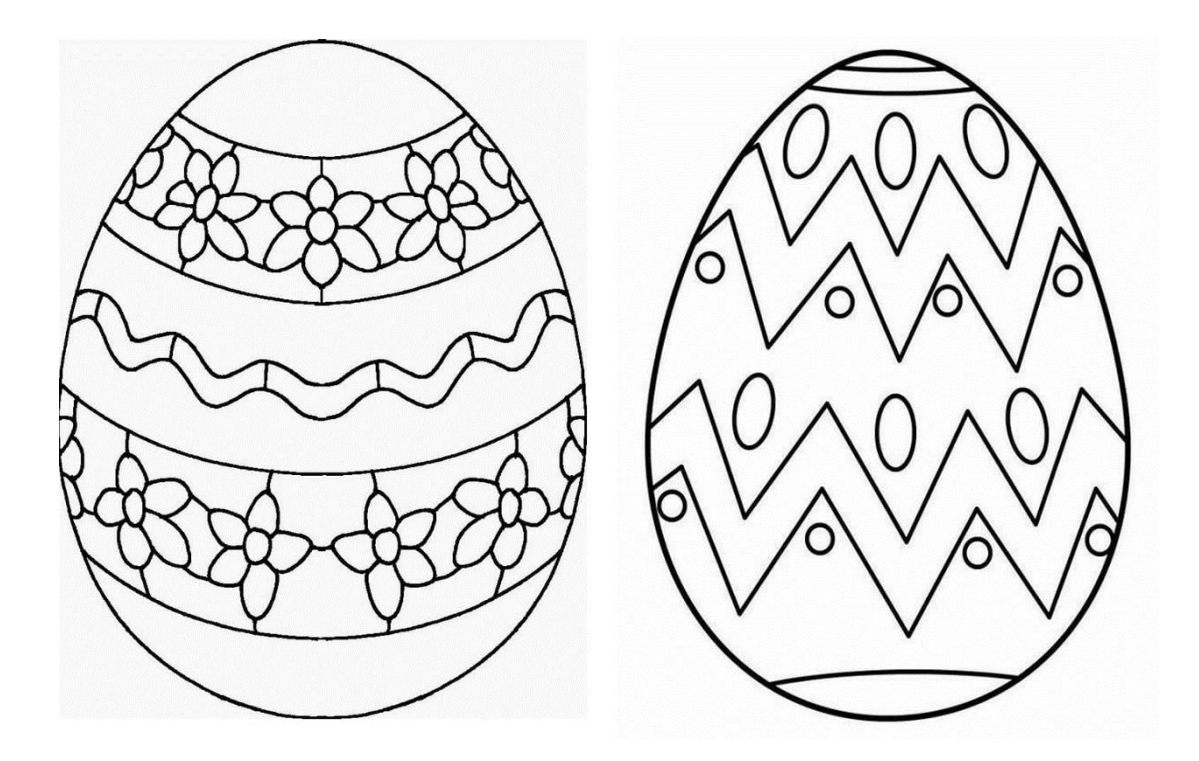